# **4-2(базовый уровень, время – 3 мин)**

**Тема**: Файловая система.

**Что нужно знать**:

- данные на дисках хранятся в виде файлов (наборов данных, имеющих имя)
- чтобы было удобнее разбираться с множеством файлов, их объединяют в каталоги (в *Windows* каталоги называются «папками»)
- каталог можно воспринимать как контейнер, в котором размещаются файлы и другие каталоги, которые называются подкаталогами или *вложенными* каталогами (они находятся внутри другого каталога, вложены в него)
- каталоги организованы в многоуровневую (иерархическую) структуру, которая называется «деревом каталогов»
- главный каталог диска (который пользователь видит, «открыв» диск, например, в Проводнике *Windows* или аналогичной программе) называется *корневым* каталогом или «корнем» диска, он обозначается буквой логического диска, за которой следует двоеточие и знак «\» (обратный слэш<sup>1</sup>); например, **A : \** – это обозначение корневого каталога диска А
- каждый каталог (кроме корневого) имеет (один единственный!) «родительский» каталог этот тот каталог, внутри которого находится данный каталог
- полный адрес каталога это перечисление каталогов, в которые нужно войти, чтобы попасть в этот каталог (начиная с корневого каталога диска); например **С:\USER\BIN\SCHOOL**
- полный адрес файла состоит из адреса каталога, в котором он находится, символа «\» и имени файла, например
	- **С:\USER\BIN\SCHOOL\Вася.txt**
- маска служит для обозначения (выделения) группы файлов, имена которых имеют общие свойства, например, общее расширение
- в масках, кроме «обычных» символов (допустимых в именах файлов) используются два специальных символа: звездочка «\*» и знак вопроса «?»;
- звездочка «\*» обозначает любое количество любых символов, в том числе, может обозначать пустую последовательность;
- знак вопроса «?» обозначает ровно один любой символ;
- при выводе списка имен файлов они могут быть отсортированы по имени, типу (расширению), дате последнего изменения, размеру; это не меняет их размещения на диске;
- если установлена сортировка по имени или типу, сравнение идет по кодам символов, входящих в имя или в расширение

## **Пример задания:**

1

*В каталоге находится 6 файлов:*

**maveric.map maveric.mp3 taverna.mp4 revolver.mp4 vera.mp3**

<sup>1</sup> Для разделения имен каталогов в адресе в разных операционных системах применяют прямой слэш «/» или обратный слэш «\». В системе *Windows*, которая наиболее распространена в России, стандартным разделителем считается «\», именно такой знак чаще всего используется в задачах ЕГЭ.

**zveri.mp3**

*Ниже представлено восемь масок. Сколько из них таких, которым соответствуют ровно четыре файла из данного каталога?*

**\*ver\*.mp\* \*?ver?\*.mp? ?\*ver\*.mp?\* \*v\*r\*?.m?p\* ???\*???.mp\* ???\*???.m\* \*a\*.\*a\* \*a\*.\*p\***

#### **Решение:**

- 1) фактически нужно проверить каждое имя файла на соответствие каждой маске
- 2) сформулируем по-русски правила, которые задаёт каждая маска:

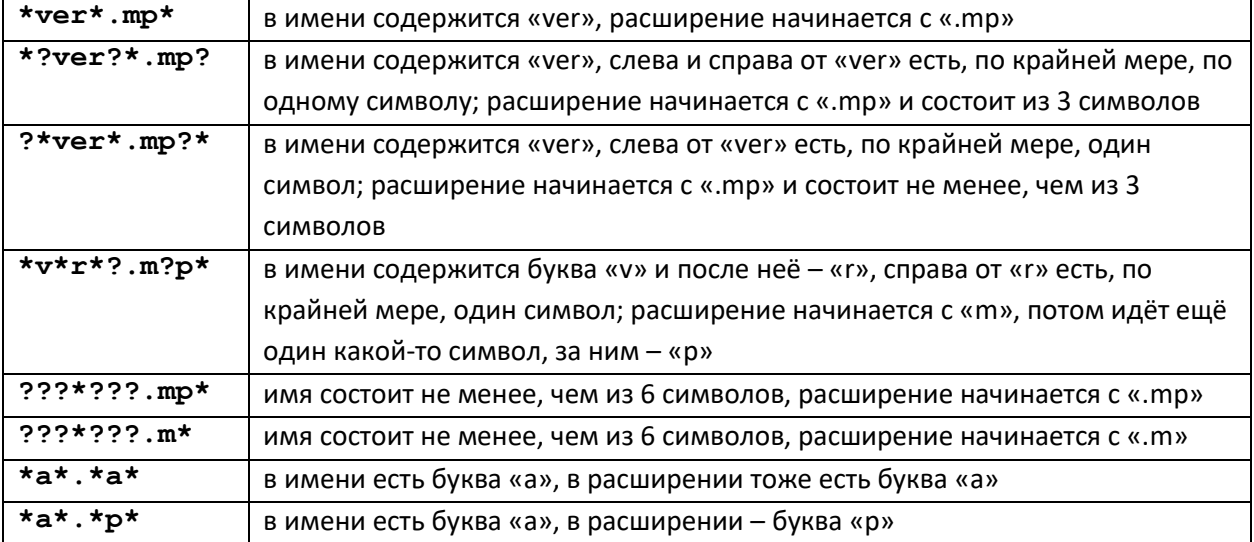

3) составляем таблицу проверки, выделяем красным фоном символы, не совпадающие с маской; если все совпало, ячейку выделяем зеленым фоном:

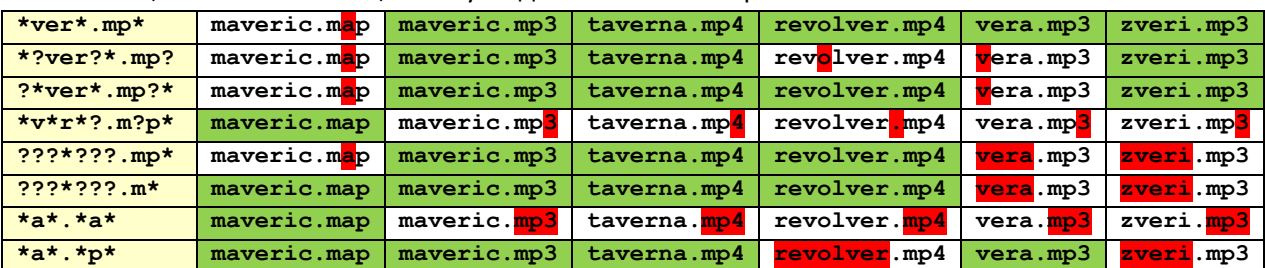

4) видим, что трём маскам: **?\*ver\*.mp?\***, **???\*???.m\*** и **\*a\*.\*p\***, соответствует ровно по 4 файла.

5) Ответ: 3.

#### **Ещё пример задания:**

*В каталоге находится 7 файлов:*

**carga.mp3 cascad.mpeg cassa.mp3 cassandra.mp4 castrol.mp4 picasa.map picasa.mp4**

*Определите, по какой из перечисленных масок из этих 7 файлов будет отобрана указанная группа файлов:*

```
cascad.mpeg
cassa.mp3
cassandra.mp4
picasa.mp4
 1) *cas*a*.mp* 2) *ca*a*.mp* 3) *cas*.mp* 4) *cas*a*.mp?
```
#### **Решение:**

1) в этом задании две части: во-первых, нужно проверить, чтобы все отобранные имена файлов удовлетворяли выбранной маске; во-вторых, этой же маске НЕ должны соответствовать все отброшенные имена файлов, а именно:

```
carga.mp3
castrol.mp4
picasa.map
```
- 2) обратим внимание на маску 4: **\*cas\*a\*.mp?**, которая предполагает, что расширение состоит ровно из трёх символов; ей не соответствует имя выбранного файла **cascad.mpeg** (4 символа в расширении), поэтому эта маска не подходит
- 3) всем остальным маскам (1-3) имена выбранных файлов удовлетворяют (жёлтым маркером выделено совпадение с частями шаблона, звёздочка в маске обозначает любые символы, в том числе и отсутствие символов):

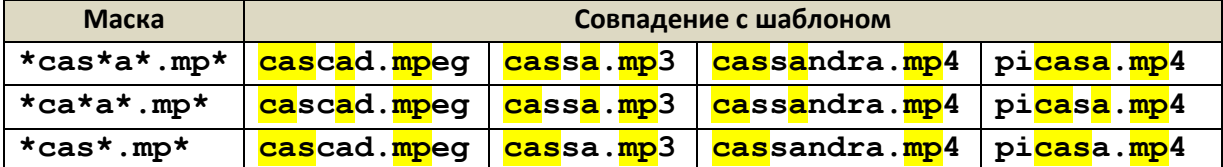

4) теперь так же проверим на соответствие маскам имена невыбранных файлов (красным маркером отмечен первый символ или блок, не совпадающий с маской):

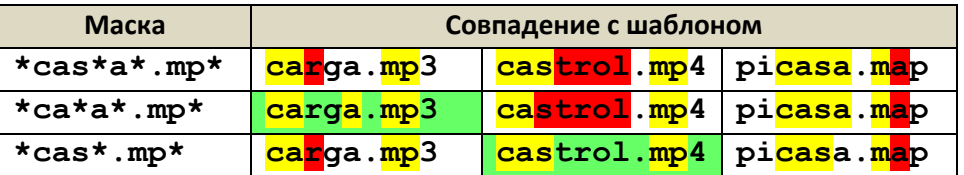

из этой таблицы видим, что маска **\*ca\*a\*.mp\*** «пропускает» имя файла **carga.mp3**, а маска **\*cas\*.mp\*** «пропускает» имя файла **castrol.mp4** (эти имена выделены зелёным фоном), поэтому маски 2 и 3 не подходят

- 5) первая маска, **\*cas\*a\*.mp\***, отсекает все нужные файлы, и ей соответствуют все выбранные файлы, это и есть правильный ответ.
- 6) Ответ: 1.

## **Ещё пример задания:**

*Определите, какое из указанных имен файлов удовлетворяет маске:* **?hel\*lo.c?\***

1) **hello.c** 2) **hello.cpp** 3) **hhelolo.cpp** 4) **hhelolo.c**

#### **Решение:**

- 1) будем проверять соответствие файлов маске по частям, записывая результаты в таблицу
- 2) начнем с первой части маски, «**?hel**»; эта часть означает, что перед сочетанием «**hel**» в начале имени стоит один любой символ;

3) сразу видим, что первые два имени не подходят (начинаются прямо с «**hel**», без стартового символа), отмечаем их крестиком в таблице и больше не рассматриваем:

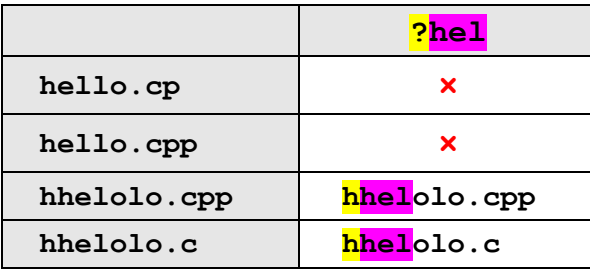

желтым и фиолетовым маркером в таблице выделены соответствующие части маски и имен файлов (где есть совпадение)

4) для двух последних имен проверяем второй блок маски: после «**hel**» должна быть цепочка «**lo.c**», или вплотную (и это возможно!) или через произвольную «вставку», на которую указывает звездочка в маске; видим, что оба имени прошли проверку:

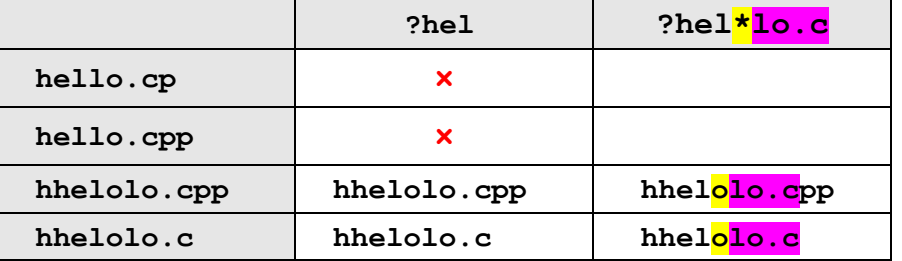

5) последняя часть маски, «**?\***», означает, что после «**lo.c**» должен стоять по крайне мере один любой символ (на это указывает знак «?»); проверяя это правило, обнаруживаем, что для последнего имени, «**hhelolo.c**», маска не подходит, поскольку после «**lo.c**» ни одного символа нет:

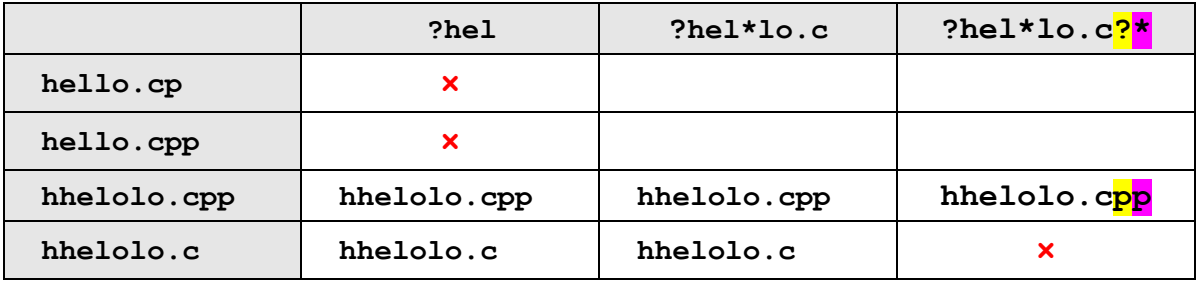

6) таким образом, правильный ответ – 3.

**Возможные ловушки и проблемы**:

- можно забыть, что звездочка «\*» может соответствовать и пустой последовательности; например, в рассмотренной задаче имя «**hhelolo.cp**» также соответствует маске
- можно забыть, что знак «?» НЕ может соответствовать пустой последовательности, а заменяет ровно 1 символ

## **Еще пример задания:**

*Перемещаясь из одного каталога в другой, пользователь последовательно посетил каталоги*  **DOC***,* **USER***,* **SCHOOL***,* **A:\***,* **LETTER***,* **INBOX***. При каждом перемещении пользователь либо спускался в каталог на уровень ниже, либо поднимался на уровень выше. Каково полное имя каталога, из которого начал перемещение пользователь?*

1) **A:\DOC**

- 2) **A:\LETTER\INBOX**
- 3) **А:\SCHOOL\USER\DOC**

## 4) **А:\DOC\USER\SCHOOL**

#### **Решение:**

- 1) сразу отметим, что здесь предполагается, что пользователь не переходил на другой диск;
- 2) в задачах, где нужно определить полный адрес файла или каталога, нужно начинать с поиска имени диска, в данном случае каталог находится на диске **A:\** (так обозначается корневой каталог)
- 3) поскольку в списке посещенных каталогов перед **A:\** стоит **SCHOOL**, пользователь мог попасть в корень диска **A:\** только через каталог **SCHOOL**, поэтому адрес стартового каталога начинается с **A:\SCHOOL**
- 4) так как среди предложенных вариантов только один удовлетворяет этому условию, можно остановиться (правильный ответ – 3), однако, давайте все же доведем процедуру до конца, это позволит выяснить некоторые интересные моменты, которые не сработали здесь, но могут сработать в других задачах
- 5) как пользователь попал в каталог **SCHOOL**? по условию он мог как подниматься, так и спускаться по дереву каталогов
- 6) явно он не мог спуститься из **USER** в **SCHOOL**, потому что **SCHOOL** находится в корневом каталоге и каждый каталог имеет только одного «родителя»; значит, пользователь поднялся из **USER** в **SCHOOL**, и начальная часть полного адреса **А:\SCHOOL\USER**
- 7) аналогично можно доказать, что пользователь поднялся в каталог **USER** из каталога **DOC**
- 8) таким образом, мы доказали, что правильный ответ 3.

#### **Возможные ловушки и проблемы**:

- можно забыть, что названия каталогов в полном имени перечисляются в порядке входа в них, начиная от корневого; пользователь *выходил* из каталогов, поднимаясь к корню диска **A:\**, поэтому проходил каталоги в обратном порядке (на эту ошибку рассчитан неверный ответ **А:\DOC\USER\SCHOOL**)
- можно перепутать каталог, из которого вышел пользователь, и каталог, где он в конечном счете оказался (на эту ошибку рассчитан неверный ответ **А:\LETTER\INBOX**)
- в условии есть лишние данные, которые только запутывают дело; например, имена каталогов **LETTER***,* **INBOX** никак не влияют на ответ, потому что пользователь попал в них уже *после* выхода в корневой каталог диска **A:\**, то есть, пройдя весь путь исходного каталога в обратном порядке

## **Еще пример задания:**

*Каталог содержит файлы с именами*

- а) **q.с**
- б) **qq.cpp**
- в) **qq.c**
- г) **q1.c1**
- д) **qaa.cmd**
- е) **q12.cpp**

*Определите, в каком порядке будут показаны файлы, если выбрана сортировка по типу (по возрастанию).* 

1) **авгдбе** 2) **авгдеб** 3) **абвгде** 4) **авдбег**

#### **Решение:**

- 1) при сортировке по типу сравниваются расширения имен файлов
- 2) при сравнении используют коды символов
- 3) отсутствие символа (когда расширение закончилось) считается «меньше» любого символа, то есть, файл с расширением **.с** будет находиться в списке выше, чем файлы с расширениями **.c1** и **.cmd**
- 4) коды цифр размещаются в таблице символов раньше, чем коды букв, то есть, файл с расширением **.с1** будет находиться в списке выше, чем файл с расширением **.сmd**
- 5) теперь можно распределить имена файлов по расширениям
	- а) **q.с**
	- в) **qq.c**
	- г) **q1.c1**
	- д) **qaa.cmd**
	- б) **qq.cpp**
	- е) **q12.cpp**
- 6) осталась еще одна проблема решить, что делать, если расширения совпадают; в этом случае в большинстве программ для определенности используется дополнительная сортировка по имени, поэтому файл с именем **q12.cpp** будет стоять в списке выше, чем файл **qq.cpp** (код цифры '1' меньше, чем код буквы 'q')
- 7) в итоге получаем
	- а) **q.с**
	- в) **qq.c**
	- г) **q1.c1**
	- д) **qaa.cmd**
	- е) **q12.cpp**
	- б) **qq.cpp**
- 8) таким образом, мы доказали, что правильный ответ 2.

#### **Возможные ловушки и проблемы**:

- можно забыть правильно расставить имена файлов с одинаковыми расширениями (неверный ответ 1)
- нельзя сравнивать числовые значения: например, интуитивно кажется, что файл с расширением **.c10** «больше», чем файл с расширением **.c2**, однако это неверно, потому что код цифры '2' больше, чем код цифры '1'; поэтому файл с расширением **.c10** будет стоять в списке выше файла с расширением **.c2** (при сортировке по типу в порядке возрастания)
- можно забыть, что отсутствие кода (имя или расширение закончилось) «меньше» любого кода
- можно забыть, что коды цифр меньше, чем коды букв
- очень легко по невнимательности выбрать не тот ответ

## **Еще пример задания:**

*Для групповых операций с файлами используются маски имен файлов. Маска представляет собой последовательность букв, цифр и прочих допустимых в именах файлов символов, в которых также могут встречаться следующие символы: Символ «?» (вопросительный знак) означает ровно один произвольный символ. Символ «\*» (звездочка) означает любую последовательность символов произвольной длины, в том числе «\*» может задавать и* 

*пустую последовательность. Определите, по какой из масок будет выбрана указанная группа файлов:*

- **1234.xls 23.xml 234.xls 23.xml** 1) **\*23\*.?x\*** 2) **?23?.x??** 3) **?23?.x\***
- 4) **\*23\*.???**

#### **Решение:**

- 1) рассмотрим первую маску **\*23\*.?x\***: она требует, чтобы в имени файла были стоящие подряд цифры 23 (это есть у всех заданных файлов) и в расширении слева от буквы «**x**» был один обязательный символ (ни одно имя файла не подходит); поэтому вариант 1 неверный
- 2) рассмотрим вторую маску **?23?.x??**: она требует, чтобы в имени файла слева и справа от цифр 23 стояло по одному символу (подходит только для первого имени файла, для остальных не подходит); поэтому вариант 2 неверный
- 3) рассмотрим третью маску **?23?.x\***: она не подходит по тем же причинам, что и вариант 2
- 4) рассмотрим последнюю маску **\*23\*.???**: она требует, чтобы в имени файла были стоящие подряд цифры 23 (это есть у всех заданных файлов) и в расширении было ровно три обязательных символа (это тоже верно для всех имен файлов); поэтому вариант 4 верный
- 5) таким образом, мы доказали, что правильный ответ  $-\frac{4}{3}$ .

## **Еще пример задания:**

*Для групповых операций с файлами используются маски имен файлов. Маска представляет собой последовательность букв, цифр и прочих допустимых в именах файлов символов, в которых также могут встречаться следующие символы: Символ «?» (вопросительный знак) означает ровно один произвольный символ. Символ «\*» (звездочка) означает любую последовательность символов произвольной длины, в том числе «\*» может задавать и пустую последовательность.*

*В каталоге находятся пять файлов:*

 **fort.docx ford.docx lord.doc orsk.dat port.doc**

*Определите, по какой из масок будет выбрана указанная группа файлов:*

```
 fort.docx
 ford.docx
```

```
 lord.doc
```

```
 port.doc
```
- 1) **\*o?\*.d?\***
- 2) **?o\*?.d\***
- 3) **\*or\*.doc?**
- 4) **?or?.doc?**

#### **Решение:**

1) авторы привели список файлов в каталоге, что наводит на мысль о каком-то подвохе, и он действительно есть

- 2) сформулируем правила, соответствующие каждой маске:
	- 1. в имени файла есть буква «о», за которой следует еще хотя бы один символ; расширение начинается с буквы «d», за которой следует не менее 1 символа
	- 2. в имени файла есть буква «о», перед ней стоит один символ, а за ней следует еще хотя бы один символ; расширение начинается с буквы «d»
	- 3. в имени файла есть «or», расширение из 4-х символов, начинается с «doc»
	- 4. в имени файла 4 символа, причем в середине «or»; расширение из 4-х символов, начинается с «doc»
- 3) анализируя маску 1, с удивлением обнаруживаем, что под нее подходят ВСЕ исходные файлы, находящиеся в каталоге, поэтому этот ответ **неверный**
- 4) маске 2 соответствуют только нужные нам 4 файла, файл **orsk.dat** отсекается, потому что в маске перед «о» должен быть еще один символ; скорее всего, это и есть правильный ответ
- 5) маски 3 и 4 не соответствуют последним двум файлам, у которых расширение **doc** состоит из трех символов, поэтому это неверные варианты
- 6) таким образом, мы доказали, что правильный ответ  $-\frac{2}{3}$ .

## **Задачи для тренировки2:**

1) Для групповых операций с файлами используются маски имен файлов. Маска представляет собой последовательность букв, цифр и прочих допустимых в именах файлов символов, в которых также могут встречаться следующие символы: Символ «?» (вопросительный знак) означает ровно один произвольный символ. Символ «\*» (звездочка) означает любую последовательность символов произвольной длины, в том числе «\*» может задавать и пустую последовательность. Определите, какое из указанных имен файлов удовлетворяет маске: **?a???\***

1) **dad1** 2) **dad22** 3) **3daddy** 4) **add444**

2) В некотором каталоге хранился файл **Задача5**. После того, как в этом каталоге создали подкаталог и переместили в созданный подкаталог файл **Задача5**, полное имя файла стало **Е:\Класс9\Физика\Задачник\Задача5**. Каково было полное имя этого файла до перемещения?

## 1) **Е:\Физика\Задачник\Задача5**

- 2) **Е:\Физика\Задача5**
- 3) **Е:\Класс9\Задачник\Задача5**
- 4) **Е:\Класс9\Физика\Задача5**
- 3) Дано дерево каталогов. Определите полное имя файла **Doc3**.
	- 1) **A:\DOC3**
	- 2) **A:\DOC3\Doc3**
	- 3) **A:\DOC3\Doc1**
	- 4) **A:\TOM3\Doc3**

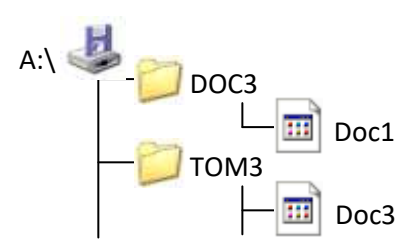

4) В некотором каталоге хранится файл **Список\_литературы.txt**. В этом каталоге создали подкаталог с именем **10\_CLASS** и переместили в него файл **Список\_литературы.txt**. После чего полное имя файла стало

## **D:\SCHOOL\PHYSICS\10\_CLASS\Список\_литературы.txt**.

Каково полное имя каталога, в котором хранился файл до перемещения?

1) **D:\SCHOOL\PHYSICS\10\_CLASS**

- 2) **D:\SCHOOL\PHYSICS**
- 3) **D:\SCHOOL**
- 4) **SCHOOL**

#### $^{2}$  Источники заданий:

1

- 1. Демонстрационные варианты ЕГЭ 2004-2016 гг.
- 2. Тренировочные и диагностические работы МИОО.
- 3. Гусева И.Ю. ЕГЭ. Информатика: раздаточный материал тренировочных тестов. СПб: Тригон, 2009.
- 4. Якушкин П.А., Крылов С.С. ЕГЭ-2010. Информатика: сборник экзаменационных заданий. М.: Эксмо, 2009.
- 5. Якушкин П.А., Ушаков Д.М. Самое полное издание типовых вариантов реальных заданий ЕГЭ 2010. Информатика. — М.: Астрель, 2009.
- 6. Самылкина Н.Н., Островская Е.М. ЕГЭ 2011. Информатика. Тематические тренировочные задания. М.: Эксмо, 2010.
- 7. Чуркина Т.Е. ЕГЭ 2011. Информатика. Тематические тренировочные задания. М.: Эксмо, 2010.
- 8. Якушкин П.А., Лещинер В.Р., Кириенко Д.П. ЕГЭ 2011. Информатика. Типовые тестовые задания. М.: Экзамен, 2011.
- 9. Крылов С.С., Лещинер В.Р., Якушкин П.А. ЕГЭ 2011. Информатика. Универсальные материалы для подготовки учащихся. — М.: Интеллект-центр, 2011.
- 10. Крылов С.С., Ушаков Д.М. ЕГЭ 2015. Информатика. Тематические тестовые задания. М.: Экзамен, 2015.
- 11. Ушаков Д.М. ЕГЭ-2015. Информатика. 20 типовых вариантов экзаменационных работ для подготовки к ЕГЭ. — М.: Астрель, 2014.

- 5) Пользователь, перемещаясь из одного каталога в другой, последовательно посетил каталоги L**ESSONS**, **CLASS**, **SCHOOL**, **D:\** , **MYDOC**, **LETTERS**. При каждом перемещении пользователь либо спускался в каталог на уровень ниже, либо поднимался на уровень выше. Каково полное имя каталога, из которого начал перемещение пользователь?
	- 1) **D:\MYDOC\LETTERS**
	- 2) **D:\SCHOOL\CLASS\LESSONS**
	- 3) **D:\LESSONS\CLASS\SCHOOL**
	- 4) **D:\LESSONS**
- 6) В некотором каталоге хранится файл **Задачи\_по\_программированию.tхt**. В этом каталоге создали подкаталог и переместили в него файл

**Задачи\_по\_программированию.tхt**. После этого полное имя файла стало

```
 D:\INFORM\LESSONS\10_CLASS\Задачи_по_программированию.txt
```
Каково полное имя каталога, в котором хранился файл до перемещения?

- 1) **D:\INFORM**
- 2) **D:\INFORM\LESSONS**
- 3) **10\_CLASS**
- 4) **LESSONS\10\_CLASS**
- 7) Учитель работал в каталоге

## **D:\Материалы к урокам\10 класс\Практические работы.**

Затем перешел в дереве каталогов на уровень выше, спустился в подкаталог **Лекции** и удалил из него файл **Введение**. Каково полное имя файла, который удалил преподаватель?

- 1) **D:\Материалы к урокам\10 класс\Введение**
- 2) **D:\Материалы к урокам\10 класс\Лекции\Введение**
- 3) **D:\Материалы к урокам\Лекции\Введение**
- 4) **D:\Материалы к урокам\Введение\Лекции**
- 8) В некотором каталоге хранится файл **Список\_10\_клacca.txt**. В этом каталоге создали подкаталог и переместили в него файл **Список\_10\_класса.txt**, после чего полное имя файла стало

## **D:\USER\CLASS\DOC\Список\_10\_класca.txt**.

Каково полное имя каталога, в котором хранился файл до перемещения?

- 1) **D:\USER\CLASS**
- 2) **DOC**
- 3) **D:\USER\CLASS\DOC**
- 4) **CLASS**
- 9) Пользователь, перемещаясь из одного каталога в другой, последовательно посетил каталоги **ACADEMY**, **COURSE**, **GROUP**, **Е:\, PROFESSOR**, **LECTIONS**. При каждом перемещении пользователь либо спускался в каталог на уровень ниже, либо поднимался на уровень выше. Каково полное имя каталога, из которого начал перемещение пользователь?

## 1) **Е:\PROFESSOR\LECTIONS\ACADEMY**

- 2) **Е:\ACADEMY\COURSE\GROUP**
- 3) **E:\ACADEMY**
- 4) **Е:\GROUP\COURSE\ACADEMY**
- 10) Каталог содержит файлы с именами
	- а) **p5.pas**
	- б) **p4.ppt**
- в) **p12.pas**
- г) **pq.p**
- д) **pq.pas**
- е) **p12.ppt**

Определите, в каком порядке будут показаны файлы, если выбрана сортировка по типу (по возрастанию).

1) **вадгеб** 2) **гавдбе** 3) **вадгбе** 4) **гвадеб**

11) В некотором каталоге хранится файл **Шпора.tхt**. В этом каталоге создали подкаталог и переместили в него файл **Шпора.tхt**. После этого полное имя файла стало

```
 D:\Документы\Физика\Контрольная\Шпора.txt
```
Каково полное имя файла до перемещения?

- 1) **D:\Документы\Контрольная\Шпора.txt**
- 2) **D:\Физика\Шпора.txt**
- 3) **D:\Документы\Физика\Шпора.txt**
- 4) **D:\Физика\Контрольная\Шпора.txt**
- 12) В некотором каталоге хранится файл **Шпора.tхt**. В этом каталоге создали подкаталог и переместили в него файл **Шпора.tхt**. После этого полное имя файла стало
	- **D:\Документы\Химия\Контрольная\Шпора.txt**
	- Каково полное имя каталога, в котором хранился файл до перемещения?
		- 1) **D:\Документы\Химия\Контрольная**
		- 2) **D:\Документы\Химия**
		- 3) **D:\Документы**
		- 4) **D:\**
- 13) Полное имя файла было **C:\Задачи\Физика.C**. Его переместили в каталог **Tasks** корневого каталога диска D. Каково полное имя файла после перемещения?
	- 1) **D:\Tasks\Физика.C**
	- 2) **D:\Tasks\Физика.D**
	- 3) **D:\Задачи\Tasks\Физика.C**
	- 4) **D:\Tasks\Задачи\Физика.C**
- 14) Для групповых операций с файлами используются маски имен файлов. Маска представляет собой последовательность букв, цифр и прочих допустимых в именах файлов символов, в которых также могут встречаться следующие символы: Символ «?» (вопросительный знак) означает ровно один произвольный символ. Символ «\*» (звездочка) означает любую последовательность символов произвольной длины, в том числе «\*» может задавать и пустую последовательность. Определите, какое из указанных имен файлов удовлетворяет маске: **?ba\*r.?xt**

1) **bar.txt** 2) **obar.txt** 3) **obar.xt** 4) **barr.txt**

- 15) Находясь в корневом каталоге только что отформатированного диска, ученик создал 3 каталога. Затем в каждом из них он создал еще по 4 каталога. Сколько всего каталогов оказалось на диске, включая корневой?
	- 1) 12 2) 13 3) **15** 4) **16**
- 16) Для групповых операций с файлами используются маски имен файлов. Маска представляет собой последовательность букв, цифр и прочих допустимых в именах файлов символов, в которых также могут встречаться следующие символы: Символ «?» (вопросительный знак) означает ровно один

произвольный символ. Символ «\*» (звездочка) означает любую последовательность символов произвольной длины, в том числе «\*» может задавать и пустую последовательность. Определите, какое из указанных имен файлов удовлетворяет маске: **F??tb\*.d?\***

## 1) **Fructb.d** 2) **Feetball.ddd**3) **Football.mdb** 4) **Futbol.doc**

17) Для групповых операций с файлами используются маски имен файлов. Маска представляет собой последовательность букв, цифр и прочих допустимых в именах файлов символов, в которых также могут встречаться следующие символы: Символ «?» (вопросительный знак) означает ровно один произвольный символ. Символ «\*» (звездочка) означает любую последовательность символов произвольной длины, в том числе «\*» может задавать и пустую последовательность. Определите, какое из указанных имен файлов удовлетворяет маске: **A?ce\*s.m\***

1) **Acess.md** 2) **Accesst.dbf** 3) **Access.mdb**4) **Akcces.m1**

18) Для групповых операций с файлами используются маски имен файлов. Маска представляет собой последовательность букв, цифр и прочих допустимых в именах файлов символов, в которых также могут встречаться следующие символы: Символ «?» (вопросительный знак) означает ровно один произвольный символ. Символ «\*» (звездочка) означает любую последовательность символов произвольной длины, в том числе «\*» может задавать и пустую последовательность. Определите, какое из указанных имен файлов не удовлетворяет маске: **??pri\*.?\***

1) **caprika.wow** 2) **weprik.cpp** 3) **otopri.c** 4) **reprint.be**

19) Для групповых операций с файлами используются маски имен файлов. Маска представляет собой последовательность букв, цифр и прочих допустимых в именах файлов символов, в которых также могут встречаться следующие символы: Символ «?» (вопросительный знак) означает ровно один произвольный символ. Символ «\*» (звездочка) означает любую последовательность символов произвольной длины, в том числе «\*» может задавать и пустую последовательность. Определите, какое из указанных имен файлов не удовлетворяет маске: **sys??.\***

1) **syste.m** 2) **sys23.exe** 3) **system.dll** 4) **syszx.problem**

20) Для групповых операций с файлами используются маски имен файлов. Маска представляет собой последовательность букв, цифр и прочих допустимых в именах файлов символов, в которых также могут встречаться следующие символы: Символ «?» (вопросительный знак) означает ровно один произвольный символ. Символ «\*» (звездочка) означает любую последовательность символов произвольной длины, в том числе «\*» может задавать и пустую последовательность. Определите, какое из указанных имен файлов не удовлетворяет маске: **?ell\*.??**

1) **yell.ow** 2) **fellow.ra** 3) **tell\_me.tu** 4) **bell.lab**

21) Для групповых операций с файлами используются маски имен файлов. Маска представляет собой последовательность букв, цифр и прочих допустимых в именах файлов символов, в которых также могут встречаться следующие символы: Символ «?» (вопросительный знак) означает ровно один произвольный символ. Символ «\*» (звездочка) означает любую последовательность символов произвольной длины, в том числе «\*» может задавать и пустую последовательность. Определите, какое из указанных имен файлов не удовлетворяет маске: **?\*di.t?\***

## 1) **poydi.t** 2) **pogudi.tanx** 3) **2di.t9** 4) **melodi.theme**

22) Для групповых операций с файлами используются маски имен файлов. Маска представляет собой последовательность букв, цифр и прочих допустимых в именах файлов символов, в которых также могут встречаться следующие символы: Символ «?» (вопросительный знак) означает ровно один произвольный символ. Символ «\*» (звездочка) означает любую последовательность символов произвольной длины, в том числе «\*» может задавать и пустую последовательность. Определите, по какой из масок будет выбрана указанная группа файлов

**make.cpp, name.c, age.pc, name.cpp**

1) **\*a\*e.?** 2) **a?e.\*** 3) **\*a?e.\*** 4) **?a?e.\***

23) Для групповых операций с файлами используются маски имен файлов. Маска представляет собой последовательность букв, цифр и прочих допустимых в именах файлов символов, в которых также могут встречаться следующие символы: Символ «?» (вопросительный знак) означает ровно один произвольный символ. Символ «\*» (звездочка) означает любую последовательность символов произвольной длины, в том числе «\*» может задавать и пустую последовательность. Определите, какое из указанных имен файлов удовлетворяет маске: **re\*\_a?09.do?**

1) **refa-09.doc** 2) **ref\_a\_09.do** 3) **refe\_a09.doc** 4) **ref\_a\_09.dot**

24) Для групповых операций с файлами используются маски имен файлов. Маска представляет собой последовательность букв, цифр и прочих допустимых в именах файлов символов, в которых также могут встречаться следующие символы: Символ «?» (вопросительный знак) означает ровно один произвольный символ. Символ «\*» (звездочка) означает любую последовательность символов произвольной длины, в том числе «\*» может задавать и пустую последовательность. Определите, какое из указанных имен файлов удовлетворяет маске: **d?cf\*.jp\*g**

1) **dscf3456.jpeg** 2) **dcf1234.jpg** 3) **dsscf6754.jpg** 4) **dcsf1111.jpeg**

25) Для групповых операций с файлами используются маски имен файлов. Маска представляет собой последовательность букв, цифр и прочих допустимых в именах файлов символов, в которых также могут встречаться следующие символы: Символ «?» (вопросительный знак) означает ровно один произвольный символ. Символ «\*» (звездочка) означает любую последовательность символов произвольной длины, в том числе «\*» может задавать и пустую последовательность. Определите, какое из указанных имен файлов удовлетворяет маске: **?n\*i??t?\*.\*i**

1) **annimtion.jpi** 2) **animate.gif** 3) **animation.gi** 4) **a\_nimation.gi**

26) Для групповых операций с файлами используются маски имен файлов. Маска представляет собой последовательность букв, цифр и прочих допустимых в именах файлов символов, в которых также могут встречаться следующие символы: Символ «?» (вопросительный знак) означает ровно один произвольный символ. Символ «\*» (звездочка) означает любую последовательность символов произвольной длины, в том числе «\*» может задавать и пустую последовательность. Определите, какое из указанных имен файлов удовлетворяет маске: **f\*10a-??.?**

1) **fi-10a-2009.d** 2) **fii10a\_09.pas** 3) **fi10a-09.p** 4) **f10a-09.py**

27) Для групповых операций с файлами используются маски имен файлов. Маска представляет собой последовательность букв, цифр и прочих допустимых в именах файлов символов, в которых также могут встречаться следующие символы: Символ «?» (вопросительный знак) означает ровно один произвольный символ. Символ «\*» (звездочка) означает любую последовательность символов произвольной длины, в том числе «\*» может задавать и пустую последовательность. Определите, какое из указанных имен файлов удовлетворяет маске: \*ex??.tx\*

1) **exex.tex** 2) **my\_ex.tex** 3) **my\_ex.txt** 4) **exex.txt**

28) Для групповых операций с файлами используются маски имен файлов. Маска представляет собой последовательность букв, цифр и прочих допустимых в именах файлов символов, в которых также могут встречаться следующие символы: Символ «?» (вопросительный знак) означает ровно один произвольный символ. Символ «\*» (звездочка) означает любую последовательность символов произвольной длины, в том числе «\*» может задавать и пустую последовательность. Определите, какое из указанных имен файлов удовлетворяет маске: **?mas\*.p\***

1) **massiv.pas** 2) **mmassiv.p** 3) **mmassiv.cpp** 4) **mas.p**

29) Для групповых операций с файлами используются маски имен файлов. Маска представляет собой последовательность букв, цифр и прочих допустимых в именах файлов символов, в которых также могут встречаться следующие символы: Символ «?» (вопросительный знак) означает ровно один произвольный символ. Символ «\*» (звездочка) означает любую последовательность символов произвольной длины, в том числе «\*» может задавать и пустую последовательность. Определите, какое из указанных имен файлов удовлетворяет маске: **k\*o\*n?.c?\***

1) **korn.cpp** 2) **konn.cpp** 3) **konn.c** 4) **klorn.cpp**

30) Для групповых операций с файлами используются маски имен файлов. Маска представляет собой последовательность букв, цифр и прочих допустимых в именах файлов символов, в которых также могут встречаться следующие символы: Символ «?» (вопросительный знак) означает ровно один произвольный символ. Символ «\*» (звездочка) означает любую последовательность символов произвольной длины, в том числе «\*» может задавать и пустую последовательность. Определите, какое из указанных имен файлов удовлетворяет маске: **?mu\*r.?st**

1) **mur.lst** 2) **omurr.sst** 3) **omur.sts** 4) **murr.lst**

31) Для групповых операций с файлами используются маски имен файлов. Маска представляет собой последовательность букв, цифр и прочих допустимых в именах файлов символов, в которых также могут встречаться следующие символы: Символ «?» (вопросительный знак) означает ровно один произвольный символ. Символ «\*» (звездочка) означает любую последовательность символов произвольной длины, в том числе «\*» может задавать и пустую последовательность. Определите, по какой из масок будет выбрана указанная группа файлов

**abcd.txt, bc.tel, bcd.txt, xbc.tar**

1) **\*bc\*.?t\*** 2) **?bc?.t??** 3) **?bc?.t\*** 4) **\*bc\*.t??**

32) Для групповых операций с файлами используются маски имен файлов. Маска представляет собой последовательность букв, цифр и прочих допустимых в именах файлов символов, в которых также могут встречаться следующие символы: Символ «?» (вопросительный знак) означает ровно один произвольный символ. Символ «\*» (звездочка) означает любую последовательность символов произвольной длины, в том числе «\*» может задавать и пустую последовательность. Определите, по какой из масок будет выбрана указанная группа файлов

**11234.xls, 1231.xml, 234.xls, 23a.xml**

1) **\*23\*.?x\*** 2) **?23?.x??** 3) **?23\*.x\*** 4) **\*23?.x??**

33) Для групповых операций с файлами используются маски имен файлов. Маска представляет собой последовательность букв, цифр и прочих допустимых в именах файлов символов, в которых также могут встречаться следующие символы: Символ «?» (вопросительный знак) означает ровно один произвольный символ. Символ «\*» (звездочка) означает любую последовательность символов

произвольной длины, в том числе «\*» может задавать и пустую последовательность. Определите, по какой из масок будет выбрана указанная группа файлов

```
man.txt, men.txt, manual.ppt, menu.ppt
  1) *n*m.*t 2) m?n?.?t 3) ma?e?n*.* 4) m?n*.*t
```
34) При задании или объединении группы файлов по именным признакам во многих системах используют, так называемые, шаблоны или маски файлов, которые включают в себя совпадающие части имен этих файлов и специальные символы "\*" и "?". Символ "\*" обозначает, что на его месте, где находится спецсимвол, может присутствовать любое количество любых символов, в том числе их может и не быть. Символ "?" обозначает, что на его месте может находиться любой одиночный символ. Имя файла состоит из двух частей: самого имени и расширения, которые разделяются точкой. Используя правила создания шаблонов файлов, определите, какой из перечисленных файлов подойдет под все предложенные маски:

```
*12*3.d*?
   ?123*.do*
   *?12?.???
   а?23*.*
l)aa123.do 2)a1233.dot 3) a223123.doc 4) a123.doc
```
35) Для групповых операций с файлами используются маски имен файлов. Маска представляет собой последовательность букв, цифр и прочих допустимых в именах файлов символов, в которых также могут встречаться следующие символы: Символ «?» (вопросительный знак) означает ровно один произвольный символ. Символ «\*» (звездочка) означает любую последовательность символов произвольной длины, в том числе «\*» может задавать и пустую последовательность. Определите, по какой из масок будет выбрана указанная группа файлов

**0999.txt, 9909.ppt, 0990.txt, 1990.ppt**

1) ?0**\*.???** 2) **?99\*.\*** 3) \*99**\*.?t** 4) **?9??.???**

36) В каталоге находятся файлы со следующими именами:

**file.mdb file.mp3 ilona.mpg pile.mpg miles.mp3 nil.mpeg** *Определите, по какой из масок будет выбрана указанная группа файлов:* **file.mp3 pile.mpg miles.mp3 nil.mpeg** 1) **?il\*.m\*** 2) **?il\*.mp\*** 3) **\*il?.mp\*** 4) **?il\*.mp?**

37) В каталоге находятся файлы со следующими именами:

**bike.mdb bike.mp3 iks.mpg like.mpg mikes.mp3 nike.mpeg**

```
Определите, по какой из масок будет выбрана указанная группа файлов:
     bike.mp3
     like.mpg
     mikes.mp3
     nike.mpeg
    1) ?ik*.m* 2) ?ik*.mp? 3) *ik?.mp* 4) ?ik*.mp*
38) (http://ege.yandex.ru) В каталоге находятся файлы со следующими именами:
     adobe.xls
     idol.xlsx
     london.xls
     adobe.xml
     odor.xlsx
     sdoba.xls
   Определите, по какой из масок будет выбрана указанная группа файлов:
     adobe.xls
     idol.xlsx
     odor.xlsx
     sdoba.xls
    1) ?do*.xls 2) ?do?*.xls* 3) *do*.x* 4) ?do?.xls*
39) (http://ege.yandex.ru) В каталоге находятся файлы со следующими именами:
     door.doc
     fedor.docx
     msdos.doc
     msdos.dat
     radost.doc
     rodos.docx
   Определите, по какой из масок будет выбрана указанная группа файлов:
     fedor.docx
     msdos.doc
     radost.doc
     rodos.docx
    1) *?do?*.d* 2) ?do*.doc 3) *?do?*.do* 4) *do?.doc*
40) (http://ege.yandex.ru) В каталоге находятся файлы со следующими именами:
     arena.doc
     bret.doc
     iren.dat
     iren.doc
     iren.docx
     ren.doc
   Определите, по какой из масок будет выбрана указанная группа файлов:
     bret.doc
     iren.doc
     iren.docx
     ren.doc
    1) *re?.d* 2) *re?.do* 3) *re*.doc* 4) ?re?.doc*
41) (http://ege.yandex.ru) В каталоге находятся файлы со следующими именами:
     arena.dat
     brest.data
     reka.dat
```
**trest.dat**

```
trest.data
     trest.doc
   Определите, по какой из масок будет выбрана указанная группа файлов:
     arena.dat
     brest.data
     trest.dat
     trest.data
    1) ?*re?.d* 2) *re*.da* 3) *?re*.dat* 4) *?re?.dat*
42) (http://ege.yandex.ru) В каталоге находятся файлы со следующими именами:
     comics.mp3
     demidov.mp4
     mig.mp3
     smi.mdb
     smi.mp3
     smi.mpeg
   Определите, по какой из масок будет выбрана указанная группа файлов:
     comics.mp3
     demidov.mp4
     smi.mp3
     smi.mpeg
    1) ?*mi*.m* 2) *mi*.mp* 3) *?mi?.mp* 4) *?mi*.mp*
43) В каталоге находятся файлы со следующими именами:
     dinar.mpg
     inoe.mpg
     line.mpeg
     mine.mdb
     mine.mp3
     pinoccio.mp3
   Определите, по какой из масок будет выбрана указанная группа файлов:
     dinar.mpg
     line.mpeg
     mine.mp3
     pinoccio.mp3
    1) ?in*.m* 2) ?in*.mp* 3) *in?.mp* 4) ?in*.mp?
44) В каталоге находятся файлы со следующими именами:
     final.mpeg
     fine.mdb
     fine.mp3
     marine.mpg
     pinoccio.mp3
     tinatin.mpg
   Определите, по какой из масок будет выбрана указанная группа файлов:
     final.mpeg
     fine.mp3
     marine.mpg
     pinoccio.mp3
     tinatin.mpg
    1) *in*.mp* 2) ?in*.m* 3) ?in*.mp* 4) *in*.m*
```
45) В каталоге находятся файлы со следующими именами: **tire.txt**

**traffic.text traffic.tab tram.txt tree.text story.text street.txt** *Определите, по какой из масок будет выбрана указанная группа файлов:* **traffic.text tram.txt tree.text street.txt** 1) **tr\*.t\*xt** 2) **\*tr\*.t\*** 3) **\*tr\*.t?xt** 4) **\*tr\*.t\*xt** 46) В каталоге находятся файлы со следующими именами: **crab.txt crash.text cram.text chronos.txt traffic.txt ucraine.txt ucraine.tab** *Определите, по какой из масок будет выбрана указанная группа файлов:* **crab.txt crash.text cram.text ucraine.txt** 1) **\*cra\*.t\*** 2) **\*cra\*.t\*xt** 3) **\*cra\*.t?xt** 4) **cra\*.t\*xt** 47) В каталоге находятся файлы со следующими именами: **Ishtar.jpeg katana.jpg katana.jar krakatau.jpg potato.jpeg putasu.jpeg taxi.jpg** *Определите, по какой из масок будет выбрана указанная группа файлов:* **Ishtar.jpeg katana.jpg krakatau.jpg potato.jpeg putasu.jpeg** 1) **?\*ta\*?.jp\*** 2) **\*?ta\*?.j\*** 3) **\*?ta?\*.jp?** 4) **\*ta\*.jp\*** 48) В каталоге находятся файлы со следующими именами: **acsacal.db cassandra.db2 cucsa.db2 curasao.dbr**

**curasao.dat masai.db**

```
mcscan.db2
   Определите, по какой из масок будет выбрана указанная группа файлов:
     acsacal.db
     cassandra.db2
     cucsa.db2
     curasao.dbr
     mcscan.db2
    1) *c*sa*.db* 2) *c*s*.db* 3) *s*.db* 4) *c*s*.db?
49) В каталоге находятся файлы со следующими именами:
     asc.wma
     casting.wmv
     last.wma
     pasta.wmvx
     pasta.wri
     vast.wma
   Определите, по какой из масок будет выбрана указанная группа файлов:
     casting.wmv
     last.wma
     pasta.wmvx
     vast.wma
    1) ?as*.wm? 2) *as?.wm* 3) ?as*.wm* 4) ?as*.w*
50) В каталоге находятся файлы со следующими именами:
     asic.xls
     isin.xls
     ksilo.xlsx
     osiris.xml
     osiris.xls
     silence.xlsx
   Определите, по какой из масок будет выбрана указанная группа файлов:
     asic.xls
     isin.xls
     ksilo.xlsx
     osiris.xls
    1) ?si*.xls 2) ?si*.xls* 3) *si*.xls* 4) ?si*.x*
51) В каталоге находятся файлы со следующими именами:
     bisquit.xlsx
     cabinda.xls
     cubic.xlsx
     irbis.xls
     tobias.xls
     tobias.xml
   Определите, по какой из масок будет выбрана указанная группа файлов:
     cabinda.xls
     cubic.xlsx
     irbis.xls
     tobias.xls
    1) ??bi*.xls 2) *bi*.xls* 3) ??bi*.xls* 4) ??bi*.x*
52) В каталоге находятся файлы со следующими именами:
     astarta.doc
     catarsis.dat
     catarsis.doc
```

```
plataria.docx
     start.doc
     tartar.docx
   Определите, по какой из масок будет выбрана указанная группа файлов:
     astarta.doc 
     catarsis.doc 
     plataria.docx 
     start.doc 
    1) *tar?*.d* 2) ?tar*.doc 3) *?tar?*.do* 4) *tar?.doc*
53) В каталоге находятся файлы со следующими именами:
     korsten.docx
     mikor5.docx
     mokkorte.dat
     mokkorte.doc
     skorcher.doc
     x-korvet.doc
   Определите, по какой из масок будет выбрана указанная группа файлов:
     mikor5.docx
     mokkorte.doc
     skorcher.doc
     x-korvet.doc 
    1) *?kor?*.do* 2) ?kor*.doc 3) *kor?*.d* 4) *kor?.doc*
54) В каталоге находятся файлы со следующими именами:
     omerta.doc
     chimera.dat
     chimera.doc
     izmeren.doc
     mesmer.docx
     k-mer-list.doc
   Определите, по какой из масок будет выбрана указанная группа файлов:
     omerta.doc
     chimera.doc
     izmeren.doc
     k-mer-list.doc
    1) *mer?*.d* 2) ?mer*.doc 3) *mer?.doc* 4) *?mer*?.do*
55) В каталоге находятся файлы со следующими именами:
     corvin.doc
     escorte.dat
     esccorte.doc
     record.docx
     score5.docx
     side-core.doc
   Определите, по какой из масок будет выбрана указанная группа файлов:
     esccorte.doc
     record.docx
     score5.docx
     side-core.doc
    1) *cor?*.d* 2) ?cor*.doc 3) *?cor*.do* 4) *cor?.doc*
56) В каталоге находятся файлы со следующими именами:
     astarta.doc
     catarsis.dat
```

```
catarsis.doc
     plataria.docx
     start.doc
     tartar.docx
   Определите, сколько масок из списка 
     *tar?*.d*
     ?*tar*?.doc*
     *?tar?*.do*
     *tar?.doc*
   позволяют выбрать указанную группу файлов:
     astarta.doc
     catarsis.doc
     plataria.docx
     start.doc
     1) 1 2) 2 3) 3 4) 4
57) В каталоге находятся файлы со следующими именами:
     korsten.docx
     mikor5.docx
     mokkorte.dat
     mokkorte.doc
     skorcher.doc
     x-korvet.doc
   Определите, сколько масок из списка 
     *kor?*.d*
     ?*kor*?.doc*
     *?kor?*.do*
     *kor?.doc*
   позволяют выбрать указанную группу файлов:
     mikor5.docx
     mokkorte.doc
     skorcher.doc
     x-korvet.doc
     1) 1 2) 2 3) 3 4) 4
58) В каталоге находятся файлы со следующими именами:
     work2.dot
     woo.dat
     walk2.doc
     ww2w.docx
     ww2.doc
     w2f.dll
     wood.d
   Определите, по какой из масок будет выбрана указанная группа файлов:
     work2.dot
     walk2.doc
     ww2w.docx
     ww2.doc
    1) w*2*.d* 2) w*.do? 3) w?2*.?o* 4) w?*2*.*d*
59) В каталоге находятся файлы со следующими именами:
     primera.dat
     primera.doc
     merchant.doc
```
**k-mer.doc omerta.doc Tamerlan.docx** *Определите, по какой из масок будет выбрано ровно два файла:* 1) **\*mer?\*.d\*** 2) **\*mer\*?.doc\*** 3) **?\*mer?\*.doc** 4) **\*?mer\*?.doc\*** 60) В каталоге находятся файлы со следующими именами: **chifera.dat chifera.doc ferrum.doc deLafer.doc oferta.doc tokoferol.docx** *Определите, по какой из масок будет выбрано ровно два файла:* 1) **\*fer?\*.d\*** 2) **?\*fer\*.doc** 3) **\*?fer\*?.doс\*** 4) **?\*fer?\*.doc** 61) В каталоге находятся файлы со следующими именами: **chifera.dat chifera.doc ferrum.doc deLafer.doc oferta.doc tokoferol.docx** *Определите, по какой из масок будет выбрано ровно три файла:* 1) **\*fer?\*.d\*** 2) **?\*fer\*?.doc\*** 3) **\*?fer\*?.doс** 4) **?\*fer?\*.docx** 62) В каталоге находятся файлы со следующими именами: **primera.dat primera.doc merchant.doc k-mer.doc omerta.doc Tamerlan.docx** *Определите, по какой из масок будет выбрано ровно три файла:* 1) **\*mer?\*.d\*** 2) **\*mer\*?.doc\*** 3) **?\*mer?\*.doc** 4) **\*?mer\*?.doc\***

- 63) (**А.М. Кабанов, Тольятти**) Сервер автоматически сохраняет изображения с камер в специальный каталог, при этом переименовывая их в **cam1\_xxxx.webp** (xxxx - порядковый номер от 0000 до 9999) или **cam2\_xxx.webp** (xxx - порядковый номер от 000 до 999). Поиск в каталоге по маске **cam1\_\*.webp** выдал 5320 файлов, поиск по маске **cam2\_\*.webp** выдал 434 файла. Определите, сколько файлов будет найдено по маске **cam?\_?3\*.webp.**
- 64) (**А.М. Кабанов, Тольятти**) Сервер автоматически сохраняет видеозаписи с камеры в специальный каталог, при этом переименовывая их в **vid\_xxxx.mp4** (**xxxx** - порядковый номер от 0000 до 9999). Поиск в каталоге по маске vid ?2\*.mp4 выдал 581 файл. Определите, сколько файлов будет найдено по маске vid\_\*.mp4.
- 65) (**А.М. Кабанов, Тольятти**) Сервер автоматически сохраняет изображения с камеры в специальный каталог, при этом переименовывая их в **img\_xxxx.jpg** (**xxxx** - порядковый номер от 0000 до 9999). Поиск в каталоге по маске **img\_\*.jpg** выдал 3821 файл. Определите, сколько файлов будет найдено по маске **img\_??4\*.jpg**.
- 66) (**А.М. Кабанов, Тольятти**) Сервер автоматически сохраняет архивы в специальный каталог, при этом переименовывая их в **backup\_xxx.zip** (**xxx** - порядковый номер от 000 до 999). Поиск в каталоге по маске **backup\_\*.zip** выдал 376 файлов. Определите, сколько файлов будет найдено по маске **backup\_\*2\*.zip**.
- 67) (**А.М. Кабанов, Тольятти**) Сервер автоматически сохраняет файлы в специальный каталог, при этом переименовывая их в **report\_xxx.pdf** (**xxx** - порядковый номер от 000 до 999). Поиск в каталоге по маске **report\_\*.pdf** выдал 853 файла. Затем из каталога удалили все файлы, имя которых подходит под маску **report\_?5?.pdf**. Сколько файлов осталось в каталоге?
- 68) (**А.М. Кабанов, Тольятти**) Сервер автоматически сохраняет ежедневный лог в специальный каталог, задавая ему имя **log\_yyyymmdd.log**, (**yyyymmdd** – текущая дата). Сервер сохранил логи за каждый день 2018 года. Сколько файлов можно найти по маске **log\_2018\*2\*.log**?